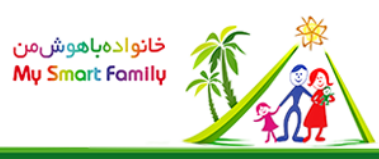

<mark>افزودن به سبدسفارش</mark> جاکلیدی مجهز به یک لیزر نشان دهنده ساعت و تاریخ

- طبقه بندی:علمی آموزشی
- رده سنی از: 5 سال تا99: سال
	- بارکد: 1000000111521
		- قیمت: 580,000 ریال
- ابعادجعبه50.7: \* 3.00 \* 2.50 سانتیمتر

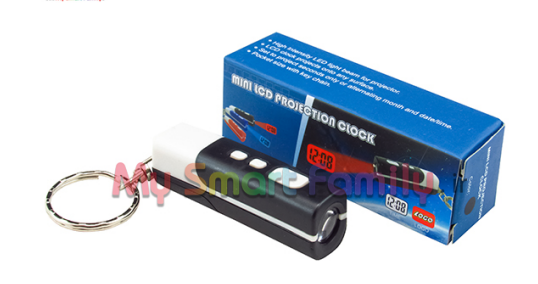

برای دیدن تصویر بزرگتر، روی عکس ها کلیک کنید.

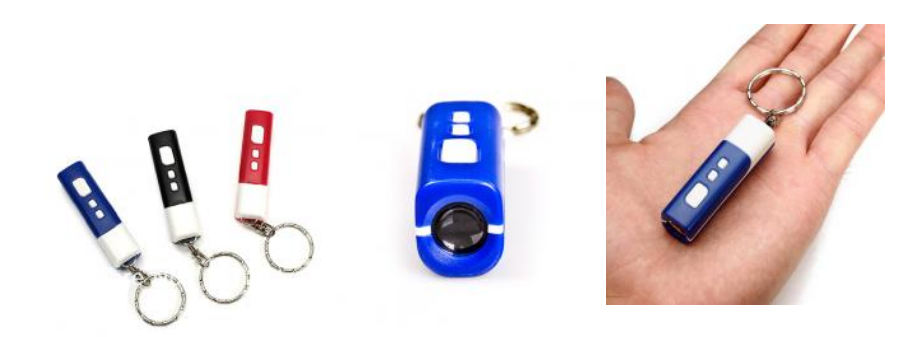

 $$$ (function() {initialize("2049769704");\$("head").append(jQuery("").attr({rel: "stylesheet", type: "text/css", href: "styles/photogallery/thickbox.css"}));});

- <u>توضیحات</u>
	- فیلم
- محصولات مشابه یا مرتبط

 **توضیحات** 

این جاکلیدی چراغدار ، طراحی منحصر به فرد ، جالب و در عین حال کاربردی دارد . لیزر این جاکلیدی میتواند علاوه بر ایجاد روشنایی

زمان را هم نشان دهد ؛ به این صورت که وقتی لیزر را روی یک

終ぎ み

W

九

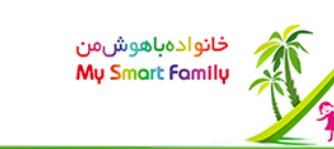

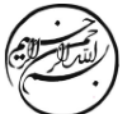

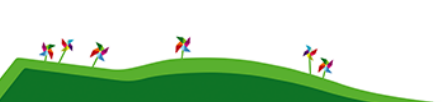

سطح صاف بتابانید ، کـادری مربع شکل به وجود می آید که در درون آن

زمان به اعداد دیجیتالی نشان داده می شود . کــاربـــرد این جــاکـلیدی لیزری در مواقعی است که شما در یک محیط تاریک هسـتــیــد

و میخواهید ساعت را بدانید اما به علت تاریکی محیط مشاهده صفحه ساعت مشکل است . اندازه این جاکلیدی نیز بسیار منـاسـب و

کمحجم است و به راحتی قابل حمل و استفاده میباشد.این جاکلیدی با دو باطری ساعت کار میکند که از قبل داخل محصول قرار گـرفـتـه

است و قابل تعویض است . برای تنظیم ساعت میتوانید از راهنمایی که در ادامه قرار دارد یا راهــنــمــای داخـل جعبه محصول اسـتــفــاده

کنید .

## **مشاهده زمان و تاریخ**

در حالت عادی زمان نشان داده میشود . اگر یکبار دکمه M را فشار دهید تاریخ را نشان میدهد و اگر یــکـبــار دیـگر دکمه M را فـــشـــــــار

دهید ثانیه شمار زمان را نشان میدهد .

## **راهنمای تنظیم ساعت و تقویم**

در حالت عادی دکمه S را دوبار فشار دهید . عدد ماه نشان داده میشود که میتوانید با دکمه M به عدد مورد نظر خود برسید. یکبار دیگر

دکمه S را فشار دهید تا ماه ذخیره شود و به روی عدد روز بروید . عدد روز را نیز میتوانید با دکمه M انتخاب کنید .سپس یکبار دیگر دکمه S

را فشار دهید تا به روی عدد ساعت بروید . ساعت را نیز با دکمه M انتخاب کنید و برای رفتن به روی عدد دقیقه یکــبـــار دیـگر دکمه S را

بزنید ، عدد دقیقه را نیز با دکمه M انتخاب کنید . در انتها یکبار دیگر دکمه S را بزنید تا تمام تغییرات ذخیره شود . یکبار دیگر S را فـــشـار

دهید تا به حالت عادی بروید ( در حالت عادی نشانه « : » چشمک میزند ) .

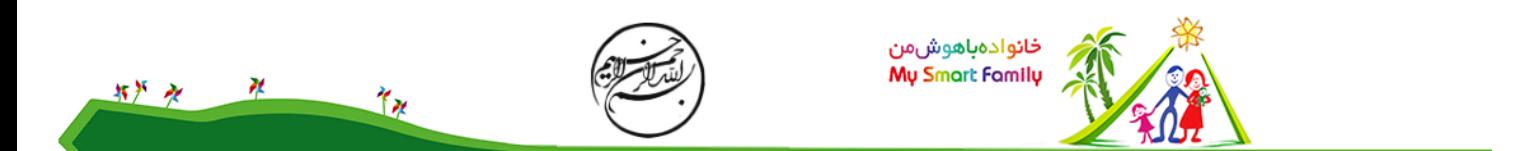

درصورت عدم نمایش فیلم :

1- نرم افزار VLC را از این لینکMozilla را در این لینکhttp://www.videolan.org/vlc/index.htmlرانلود کنید ( هماهنگ با مرورگر های Mozilla و Internet Explorer(

-<br>2- به این لینک http://www.aparat.com/v/aBwoPصراجعه کنید

[ساعت جاکلیدی پروژکتوری](filegalleries/15eee8f4970a1851ae609741a5474569.wmv) [دریافت:](mavara-download_file.php?fileId=185) /function() {\$(".mavara-media-d884599669").media({width: 600, -height: 451, autoplay: true}, undefined, function() {\$.each(\$(".mavara-media-d884599669 div:nth  $child(2)$ "), function() {\$(this).prepend(\$(".mavara-media-d884599669 + span"));});});});

> **محصولات مشابه** انگشت لیزری سا<u>عت پروژکتوری سق</u>ف پروژکتور ساعت با دماسنج

\$(function() {\$("head").append(jQuery("").attr({rel: "stylesheet", type: "text/css", href: "styles/tabbedcontents/tabbedcontents.css"}));\$.getScript("lib/javascripts/tabbedcontentstart.js");});